Creare un database per gestire i dati di un istituto scolastico. In particolare degli studenti, delle interrogazioni, dei docenti e delle classi

## MODELLO CONCETTUALE

-Le entità degli studenti ha per attributi: CF, Nome, Cognome, Paese, Telefono -Le entità delle interrogazioni ha per attributi: Voto, Data, Materia -Le entità dei docenti ha per attributi: CF, Nome, Cognome, Paese, Telefono, Materia -Le entità delle classi ha per attributi: Anno, Sezione, Dimensione PPK = Partial Primary Key PK= Primary Key FK=Foreign Key (esterna/secondaria) LE ASSOCIAZIONI

- Tra studenti e interrogazioni c'è un'associazione uno a molti perché uno studente può fare molte interrogazioni mentre un'interrogazione può essere fatta da un solo studente
- Tra docenti e interrogazioni c'è un'associazione uno a molti perché un docente può effettuare molte interrogazioni mentre un'interrogazione può essere fatta da un solo docente
- Tra studenti e classi c'è un'associazione uno a molti perché una classe può contenere molti studenti mentre uno studente può avere una sola classe
- Tra docenti e classi c'è un'associazione molti a molti perché un docente può insegnare (in) molte classi mentre una classe può avere molti docenti

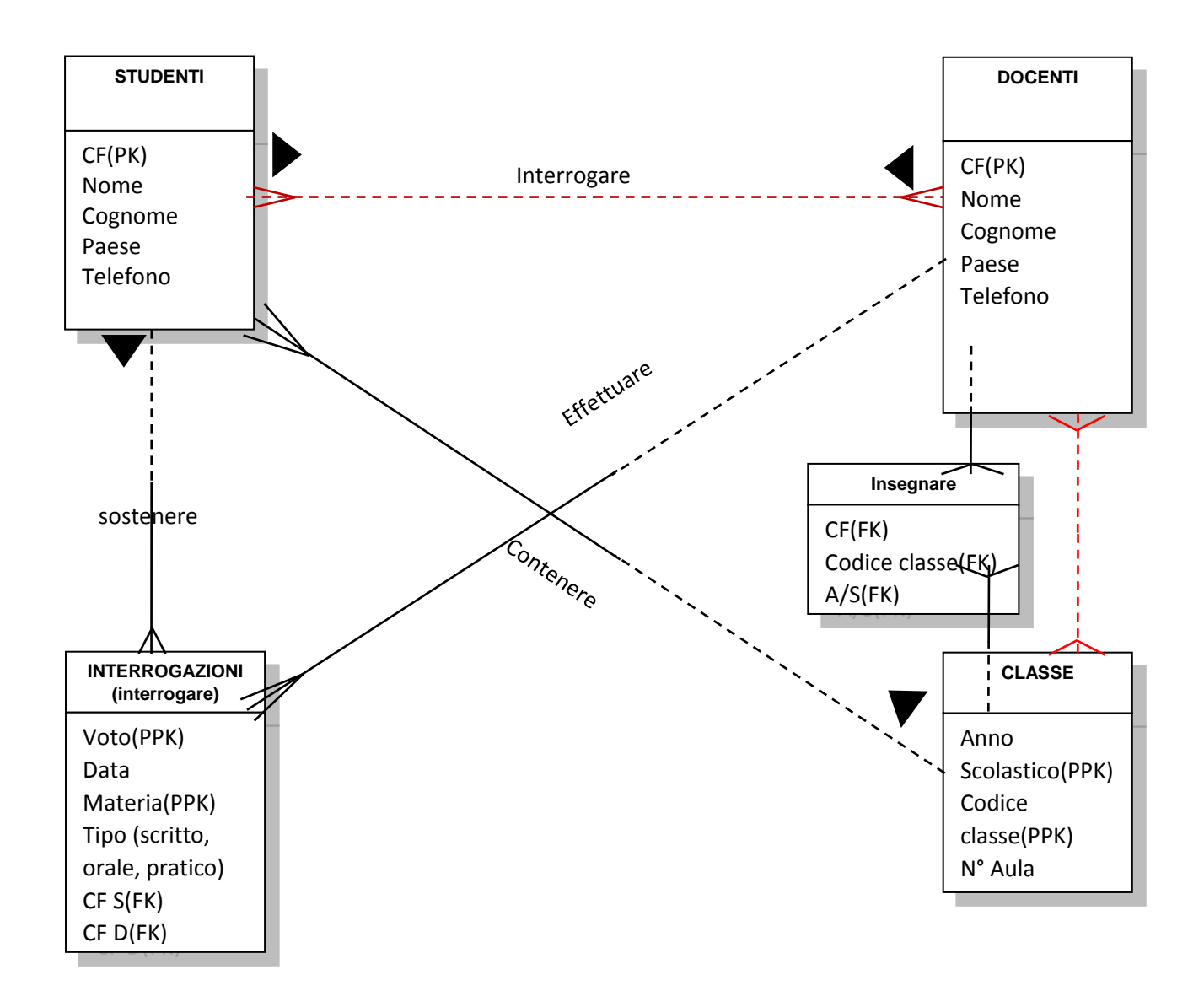